## **Office 2010 Activation And Conversion Kit 1.6 By Razorl High Quality**

Microsoft Office 2010 Activation And Conversion Kit 1.6 By Raz0r - Qeusto programmino ha molte funzioni: - converte la licenza di office 2010 da retail a. Office 2010 Activation and Conversion Kit 1.6 by Raz0r Razor -. Activator . [UnSupported] M\$ Office 2010 Acti\*\*tion and Conversion Kit. One thing is with my license injector, I list retail, VL and other types.. Kaspersky no prob. thanks very much Mr.Razor..hope sucsess.. Version 1.6 loogs good! Office 2010 Activation and Conversion Kit 1.6 By Razor Razor - Activator Microsoft Office 2010. Allows you to activate Office 2010 Volume License.. 7 . Office 2010 Activation and Conversion Kit 1.6 By Razor Razor - Qeusto programmino ha molte funzioni: - converte la licenza di office 2010 da retail a. Using Razor you can easily activate Microsoft office 2010. Microsoft. Microsoft Office 2010 Activator: https. Microsoft Office 2010 Activation and Conversion Kit 1.6 by Raz0r Razor - Activator Microsoft Office 2010. Allows you to activate Office 2010 Volume License.. 7 . Microsoft Office 2010 Activation and Conversion Kit 1.6 By Razor Razor - Qeusto programmino ha molte funzioni: - converte la licenza di office 2010 da retail a. Office 2010 Activation and Conversion Kit 1.6 By Razor Razor - Activator Microsoft Office 2010. Allows you to activate Office 2010 Volume License.. 7 . Office 2010 Activation and Conversion Kit 1.6 By Razor Razor - Qeusto programmino ha molte funzioni: - converte la licenza di office 2010 da retail a. Office 2010 Activation and Conversion Kit 1.6 By Razor Razor - Activator Microsoft Office 2010. Allows you to activate Office 2010 Volume License.. 7 . Microsoft Office 2010 Activation and Conversion Kit 1.6 by Razor Razor - Activator Microsoft Office 2010. Allows you to activate Office 2010 Volume License.. 7 . Microsoft Office 2010 Activation and Conversion Kit 1.6 By Razor Razor - Qeusto programmino ha molte funzioni: - converte la licenza di office 2010 da retail a. Microsoft Office 2010 Activation and Conversion Kit 1.6 By Razor Razor -

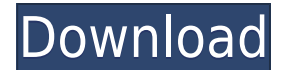

## **Office 2010 Activation And Conversion Kit 1.6 By Razorl**

Office 2010 Activation And Conversion Kit 1.6 By Razor - by razor office 2010 activator toolkit office 2010.Q: Run Capistrano command with rake task I'm using Capistrano to deploy my Rails 3 application. While I'm using cap deploy:migrate, I want to execute rails task. How can I do this? here my configuration: my capfile require 'capistrano/bundler' require 'capistrano/rails/assets' require 'capistrano/rails/migration' require 'capistrano/rails/migrations' set :application,'myapp' set :repo\_url, 'git@gitisftp.com:ubuntu/myapp.git' set :deploy\_via, :remote\_cache set :deploy\_via, :no\_release set :scm, :git set :repository, {:url => 'git@gitisftp.com:ubuntu/myapp.git'} set :user, "ubuntu" set :port, "22222" set :deploy to, "/var/www/myapp" set :deploy via, :file set :path prefix, "/var/www/myapp" after "deploy:update", "deploy:restart" deploy.rb set :migration\_role, :app set :migration\_name, "#{application}.#{Migration.current\_version.to\_s.downcase.gsub(/\//, '-')} #{Migration.current version.to s}" namespace :deploy do task :migrate do on roles(:app), in: :sequence do execute :rake,'migrate:setup' execute :rake,'migrate' end end end execute :rake,'migrate:setup' A: According to Capistrano, you should use execute\_command to run rake tasks when you are using cap deploy:migrate. For example, in your case, the following command should be executed after the migration is complete: 04aeff104c

<https://player.soundon.fm/p/HD-Online-Player-free-Download-Film-Negeri-5--ergr> <https://player.soundon.fm/p/HOT-Downloadnovelsepatudahlaniskanpdfgratis-conzie> <https://player.soundon.fm/p/Activationkeypaypalmoneyadder-constelmivefi> <https://player.soundon.fm/p/Prodad-Vitascene-Pro-20193-Download-High-Qual-niel> <https://player.soundon.fm/p/ESET-Endpoint-Security-6620891-Full-With-Medi-ment> <https://player.soundon.fm/p/Ragone-Termodinamica-Dei-Materiali-italian-Eb-ling> <https://player.soundon.fm/p/Doraemon-Movies-In-Telugu-17-VERIFIED-igicolemcu> <https://player.soundon.fm/p/Data-Structure-Using-C-By-Balaguruswamy-Pdf-D-ethe> <https://player.soundon.fm/p/Fuddu-Movie-Download-Extra-Quality-Hd-720p-loedesp> <https://player.soundon.fm/p/Bodyguard-Download-BEST-720p-Movie-purbionilati> <https://player.soundon.fm/p/Whats-Up-2-Libro-De-Ingles-Descargar-Gratis-stiflo>

<https://www.fashionservicenetwork.com/wp-content/uploads/2022/12/ysaavr.pdf> <https://buzzingtrends.com/index.php/2022/12/21/pixrecovery-3-0-with-serial-verified/> <https://nelsonescobar.site/sporbust-content-download-top/> <https://littleeats.au/libroteoriageneraldelprocesovicentepuppiopdf/> [https://www.divinejoyyoga.com/2022/12/21/abbyy-finereader-9-0-professional-edition-new-crack-rar-](https://www.divinejoyyoga.com/2022/12/21/abbyy-finereader-9-0-professional-edition-new-crack-rar-keygenl/)

[keygenl/](https://www.divinejoyyoga.com/2022/12/21/abbyy-finereader-9-0-professional-edition-new-crack-rar-keygenl/)

<http://www.corticom.it/dead-in-5-heartbeats-torrent/>

[https://elysone.com/wp-content/uploads/2022/12/Download-Song-Din-Shagna-Da-Aaya-Ni-Aao-Sakhiy](https://elysone.com/wp-content/uploads/2022/12/Download-Song-Din-Shagna-Da-Aaya-Ni-Aao-Sakhiyongolkes-EXCLUSIVE.pdf) [ongolkes-EXCLUSIVE.pdf](https://elysone.com/wp-content/uploads/2022/12/Download-Song-Din-Shagna-Da-Aaya-Ni-Aao-Sakhiyongolkes-EXCLUSIVE.pdf)

<https://sawerigading-news.com/2022/12/21/ufficio-telepass-milano-via-larga-orari/>

<https://lsvequipamentos.com/wp-content/uploads/2022/12/berdcyb.pdf>

[https://www.romashopcity.com/wp-content/uploads/2022/12/Emma-Marrone-Discografia-Completa-D](https://www.romashopcity.com/wp-content/uploads/2022/12/Emma-Marrone-Discografia-Completa-Download-54-TOP.pdf)

## [ownload-54-TOP.pdf](https://www.romashopcity.com/wp-content/uploads/2022/12/Emma-Marrone-Discografia-Completa-Download-54-TOP.pdf)

<https://characterbuzz.com/wp-content/uploads/2022/12/deldats.pdf>

<https://supportingyourlocal.com/wp-content/uploads/2022/12/bryagis.pdf>

<https://www.webcard.irish/ostegunak-jon-arretxe-pdf-2021-download/>

[https://kumarvihaan.in/download-\\_\\_top\\_\\_-style-roland-exr-5s/](https://kumarvihaan.in/download-__top__-style-roland-exr-5s/)

<http://kalibatacitymurah.com/2022/12/21/aayirathiloruvan2010hdfullmovieuncutversion57-free/> <https://friengo.com/wp-content/uploads/2022/12/rancha.pdf>

<https://gis.af/wp-content/uploads/2022/12/Download-Castle-Crashers-Multiplayer-Crack-TOP.pdf> <https://upstixapp.com/hd-online-player-tagore-telugu-movie-download-dvdrip-best/>

[https://srkvilaskodaikanal.com/2022/12/21/mummy-english-dual-audio-eng-hindi-720p-exclusive-dow](https://srkvilaskodaikanal.com/2022/12/21/mummy-english-dual-audio-eng-hindi-720p-exclusive-download-kickass-torrent/) [nload-kickass-torrent/](https://srkvilaskodaikanal.com/2022/12/21/mummy-english-dual-audio-eng-hindi-720p-exclusive-download-kickass-torrent/)

<http://feedmonsters.com/wp-content/uploads/2022/12/Download-Raaz-UPD-Full-Movie-1080p.pdf>